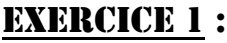

**Cocher chaque case correspondant à une proposition juste :**

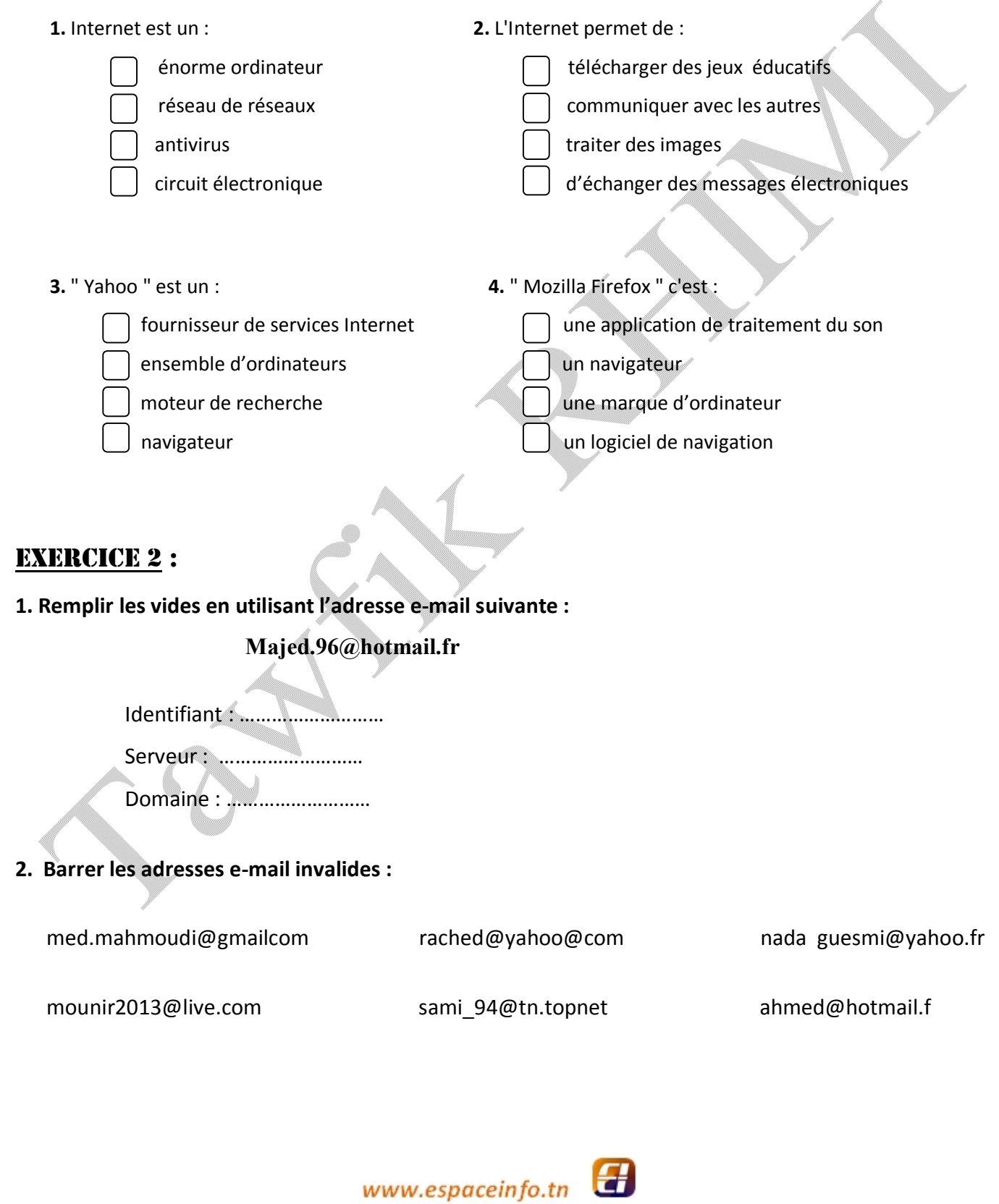

## **EXERCICE 3:**

Yessine veut envoyer un message électronique de remerciement à son ami Med Taher qui a l'adresse e-mail suivante : « med taher@gmail.com ».

Le contenu du message est : **« Salut Med Taher, je vous remercie beaucoup pour votre aide. »**

Aider Yessine à remplir les champs suivants :

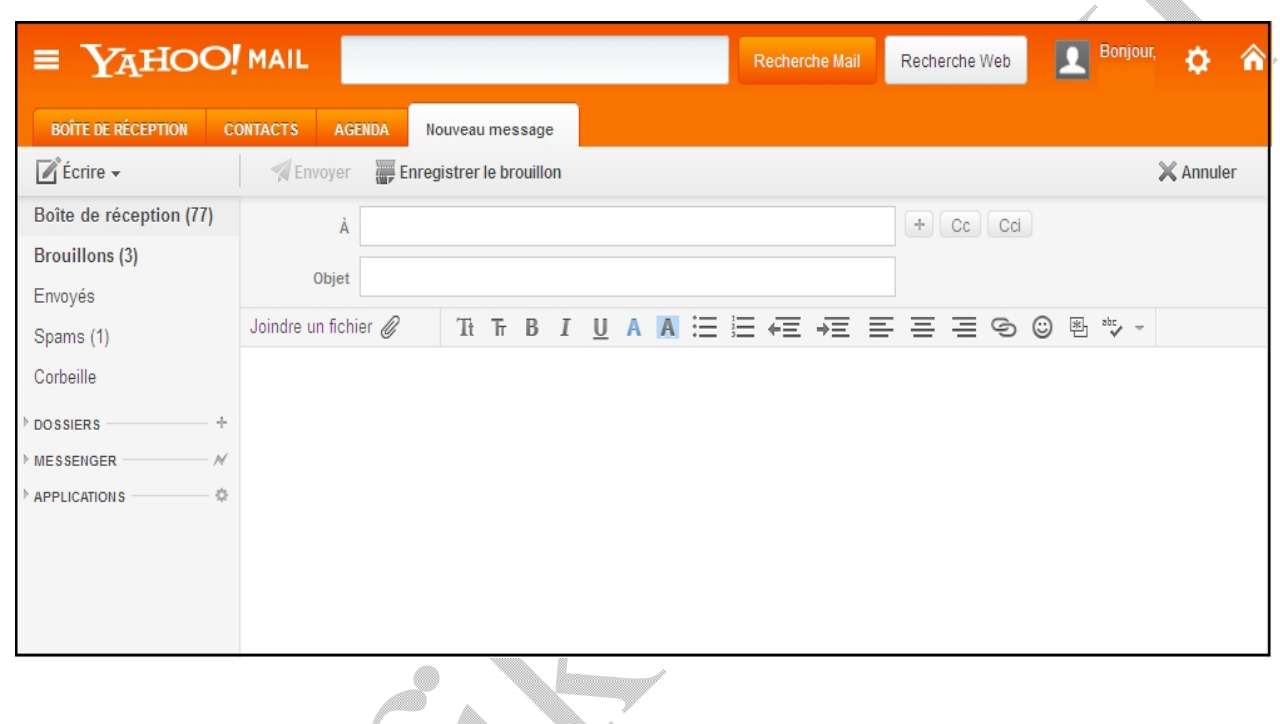

## **EXERCICE 4:**

**Une charte Internet est un ensemble de règles à respecter.**

## **Commenter ces propositions :**

- *- Ne donner jamais les mots de passe aux autres. ........................................... - Ouvrir les messages électroniques envoyés par des inconnus. ...........................................*
	- *- Poster des commentaires impolis sur Internet. ...........................................*
	- *- Essayer de connaître les mots de passe des autres. ...........................................*
	- *- Signaler le problème rencontré sur l'ordinateur sans tarder au professeur. ...........................................*

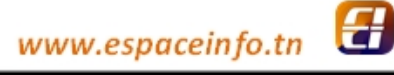

**Prof Mr Rhimi T. Chapitre 3 : Internet 2012-2013**